## **Photoshop Express Apk Download [BETTER]**

Installing Adobe Photoshop and then cracking it is easy and simple. The first step is to download and install the Adobe Photoshop software on your computer. Then, you need to locate the installation.exe file and run it. Once the installation is complete, you need to locate the patch file and copy it to your computer. The patch file is usually available online, and it is used to unlock the full version of the software. Once the patch file is copied, you need to run it and then follow the instructions on the screen. After the patching process is complete, you will have a fully functional version of Adobe Photoshop on your computer. To make sure that the software is running properly, you should check the version number to ensure that the crack was successful. And that's it - you have now successfully installed and cracked Adobe Photoshop!

## [LINK](http://starsearchtool.com/compressor/conversant/gordo/dishearteningly/injunction.UGhvdG9zaG9wIENDIDIwMTQUGh.indicating/ZG93bmxvYWR8eDRzTTNSdk5IeDhNVFkzTWpVNU1qVTNOSHg4TWpVNU1IeDhLRTBwSUZkdmNtUndjbVZ6Y3lCYldFMU1VbEJESUZZeUlGQkVSbDA.molecular)

**How to Enable Share for Review** If you're running the latest version of Photoshop CC (14.2.2) or later, go to the Window menu and select Preferences. In the General tab, under the Editing panel, click on the Sharing tab. select "Share for Review," if you don't see it. If you configure it in this way, you will be able to look before you leap and see what's going on. The best thing is that you can switch back and forth easily to the state your image was in before the other edits were applied. If you are not running CC2014, you can open a Photoshop file in Share for Review directly from the Quick Open dialog; just check the box before clicking open. The Creative Cloud version of Elements now lets you update directly to Photoshop CC 2015. Just sign into a Creative Cloud account and select the "Upgrade Creative Cloud Libraries" option from the Layers panel menu, if you want to upgrade from Photoshop

CS6 or earlier. The "upload all new files" is the fastest way to finish a work so adjust your working style. I have all my important media catalog taken care of, and all my go-to layers are ready to go. I originally thought that both CS5 and CS6 versions were not returning to this mode of operation, and some fresh customers have experienced similar breakage. We are using a very aggressive approach to fixing this one, and hope that all these new features in Photoshop Elements will minimize the list of unsupported shell versions. This is still an evolving system with many idiosyncrasies. As its functionality is extrapolated (if you want some of the less well-known features to work, you may have to grab a free license for some of the newer plugins). Rather than relying on ever-expanding and conflicting lists of features, I have instead started documenting the features and functions that cover my workflow. If you have a different workflow, then you may indeed be able to make accurate guesses at what works and what does not in the Creative Cloud version. I felt that too many features were coming with each new version, and I was not sure which ones would be usable for me in my line of work. Hence, I decided to pull all the things together into a definitive reference site: Photomist . Of course, I will keep my current lists of the features and apps that I use regularly (although some day the lists will be less current)! Check my latest list:

## **Download Photoshop CC 2014With Keygen Windows X64 2022**

With every release of Photoshop, Adobe researchers and engineers find ways to make you more productive by helping you translate your creative ideas into professional-quality images. Now, it's easier than ever to get started with the latest applications that add new features and improve existing ones—Moves, a free app that helps you creatively edit photos, and Photoshop Fix, a collection of fixes that make it easier to improve your photos. Photoshop has always been considered as one of the best program to edit and manipulate images in different way. It is generally used in different sectors like for example makeup, fashion or the photography. It is now used in mobile industry as well. This makes it popular with all users. The **best** imaging program around Photoshop. We've got the same name, same guitarpowered tune, and all the same touchable features. Create full-color images. Use shape layers and new vector-based artwork to merge photos, design photorealistic models, and create maps, web graphics, and more. Consider all the features in this user guide. UPDATED! That's right, we're calling our 32-bit editor "Photoshop." Today's release is version 13, with all-new

features and a few UI tweaks to make it easier to use. Plus, we've made basic motions a little cuter than before, and we've got a few new Mission Control panels to improve performance—especially when you're operating multiple apps at the same time. **What It Does:** Built on the latest and grime-free version of the same engine as Photoshop Creative Cloud, Photoshop CC lets you create, edit, and publish professional-quality images, videos, and graphic designs. e3d0a04c9c

## **Download Photoshop CC 2014Activator Crack PC/Windows x32/64 {{ finaL version }} 2022**

The new case features include: new innovations in image-editing adjustments, a completely new way of finding your photos, a new page chronicle with a screen-saving option, a redesigned workspace that's more organized, and a preview function for a new reading order. A special theme interpreted as an innovative new case showcases the top-selling "rainbow" and "polaroid clusters"-inspired photography case that comes in matte and gloss finishes. The theme will be exclusive to the new case model from 2015 up to 2020. Adobe Photoshop is the most powerful image/photo editing software. Various editors such as The Gimp and Corel Photo Paint can provide basic editing features, but for more advanced editing tasks, Adobe Photoshop remains useful. Photoshop provides tools to manipulate the brightness of an image, adjust white balance, resize or crop an image, apply effects such as lens corrections, filters (and levels), retouch using the original image, and more. In this list Adobe Photoshop CC 2017 Software Features, you will find the details of the extension, version, features, filetypes, and some other information about how you can use it and what kind of issues it is resolved. The detailed information with samples of images is given in the table. Here you will find some basic and further information about these tools and how to use it. If there is any one secret of Photoshop's success, it's that the product is deeply ingrained in the workflow of most professionals. While Adobe Creative Cloud provides all Photoshop tools for membership, many people still prefer the convenience of using Photoshop for their own editing. That's where *On One* Photoshop for iOS comes into play. In addition to offering most all of Photoshop's full suite of features, this app also has its own library of 1400+ tools and commands, making it a feasible replacement for a full version of Photoshop.

download adobe photoshop express premium apk download photoshop express mod apk adobe photoshop express apk download for pc photoshop editor apk download adobe photoshop express mod apk download for android adobe photoshop express cracked apk download photoshop apk download in pc retouching in photoshop cc apk free download apk download photoshop photoshop cc apk download

No matter how many versions and whatever new feature Adobe may introduce with Photoshop, there were few tools that were tested with time and remained sturdy and highly important in the chronicles of development. They define the importance of Photoshop and cope up with changes in the technological world. Designers love to work on these tools, regardless of the way they put them to use in correcting images or designing a brochure, website or even a mobile application. The list of top ten tools and features are proved as the best of Photoshop. Adobe's AI technology will affect how you view images and then makes subtle modifications. Using AI technology, you can apply the same digital retouching for every image you've shot, eliminating the painstaking work of redoing each image. Artificial Intelligence's applications are a part of the Fine Art tools of Photoshop's Camera Raw 8 plugin program. With this software, users have the ability to blend two image layers, capture screen shots, create artistic animations, and animate video clips. The new Adobe Ink tool found in the Adobe Creative Cloud allows you to create a broad range of effect and style choices without using Photoshop's heavy tools.

- Where is the new Photoshop? The new Photoshop is coming soon. First software in October 2017
- Add a layer mask to the adjustment layer. Easier remove unwanted areas. Adjust the layer mask to remove the layer.
- New masks for the Lasso and eraser. The two tools will use mask (exclude the pixels from the image)
- Refine curve tool. Easier editing curves
- Create bar (larger tools). Easier create text effects
- Free transform tool to rotate or distort. We can move or rotate the image easily
- New line tool. Draw straight, directly or curve
- New shape tools. Easier distortion and shape creation
- Smart object create a basic object. Add a 2d mask to it
- New fill and stroke options. Fill and stroke color without affecting object
- Antialiasing. Better antialiasing edges
- Lens corrections. Correct distortion and vignette
- Smart blur tool. Smarter blur tool
- Text tool. Easier text placement
- Create 3D objects. Easier and faster to make 3D objects
- Edit PSD files. Easier to change color between *"RGB"* and *"CMYK"*

Adobe Photoshop Features Adobe Photoshop Features

In Adobe Photoshop, you can easily edit photographs. Whether you want to create a photo frame, organize your photos, apply borders to photos, add text and backgrounds, turn images into a collage, change your photos to black and white, change the depth of field, enhance your photos, you can get the job done simply in Photoshop. In this section, you will learn how to use the Photoshop for editing online videos. Firstly, you can open the Photoshop video recorder tool, either manually or automatically. The manual might require a little bit of trial and error to make it work and ensure that the video is displayed on the full-screen mode, whereas the auto mode should automatically open the video in full-screen mode. The interface is pretty straight forward and is easy to use for most users. However, here are some of the things that you might want to keep in mind while opening and editing a video in Photoshop. Firstly, importing the video file is easy. To do this, you need to go to File>Import>Import Video or you can hover your mouse over the Open Video File button located on the tool bar and select the video file from your local system. Secondly, the cutting option might be simple for enhancing, but video cutting requires a skill. To be able to cut out some parts of a video, you need to copy the video frames. Let's say that you want to cut your first ten minutes of a video. You can select the last ten minutes and paste it into the clipboard. You can then deselect the entire cut video and copy the first ten minutes.

<https://soundcloud.com/mittagarcidea/grau-hd-video-repair-utility-crack> <https://soundcloud.com/azanuieskadac/ddr-memory-card-recovery-5613-cracked> [https://soundcloud.com/ripalwhefol1975/stellar-data-recovery-for-iphone-5006-crack-serial-ke](https://soundcloud.com/ripalwhefol1975/stellar-data-recovery-for-iphone-5006-crack-serial-key) [y](https://soundcloud.com/ripalwhefol1975/stellar-data-recovery-for-iphone-5006-crack-serial-key) <https://soundcloud.com/bonsnegacoo1971/cargo-optimizer-4-3-crack> <https://soundcloud.com/evaluzmesiim/contoh-surat-perjanjian-komitmen-fee> <https://soundcloud.com/anperlipi1984/autocad-et-covadis-avec-crack> <https://soundcloud.com/ilissshonkam/virtual-assistant-denise-10-free-software-download> [https://soundcloud.com/ikehmerdiso/tinkerbell-secret-of-the-wings-2012-hd-720p-bluray-dual](https://soundcloud.com/ikehmerdiso/tinkerbell-secret-of-the-wings-2012-hd-720p-bluray-dual-audio-eng-hindi-links)[audio-eng-hindi-links](https://soundcloud.com/ikehmerdiso/tinkerbell-secret-of-the-wings-2012-hd-720p-bluray-dual-audio-eng-hindi-links) <https://soundcloud.com/kirillid3go/serial-number-cities-xl-2012-keygen> <https://soundcloud.com/bcrraalutkav/virtual-breadboard-arduino-toolkit-download> <https://soundcloud.com/binesibthand1976/borang-nikah-selangor-pdf-download> <https://soundcloud.com/asexcoke1972/sony-noise-reduction-plugin-20i-keygen> <https://soundcloud.com/leegonadjip3/free-download-software-fingerspot-compact-series>

In real world terms, this means that you can now invite other photo editors into your editing

environment without needing to leave Photoshop. Consequently, they can share their work with you while you are still editing the original image, and then add their edits back into the image at a later time. You can even have collaboration happen automatically when the image is saved, as it will attempt to detect which edits were made and share them back to you. All images are shared using a secure URL for approval, and shared edits will only appear in the collaborative workspace if approved. In addition to bringing collaboration into Photoshop, new display features in Photoshop also include the ability to work with images in the web browser. This provides increased speed and convenience for photo editing. Thanks to the new content aware fill feature, users can now quickly and easily fill almost any shape in an image, instead of having to painstakingly trace over the exact area they want to remove. They can also now easily remove a background from an image and replace it with a new background, providing more of a painterly feel to the image, even if the background is a solid color. To make editing faster and easier, Photoshop now features several new improvements to the paint bucket and selection tools. Users can select paint directly from the non-color areas of an image, enabling them to quickly and precisely paint within areas of their photo editing, saving time and removing the need to manually trace small areas. Also, now when users would like to replace an object in an image (e.g. the sky in a landscape), users can use the new Delete tool to quickly remove any object they select, instead of having to painstakingly trace the area they want to remove.

<https://www.place-corner.com/topaz-plugin-photoshop-free-download-for-mac-hot/> [https://topreporter.info/adobe-photoshop-2021-version-22-0-1-with-full-keygen-lifetime-activat](https://topreporter.info/adobe-photoshop-2021-version-22-0-1-with-full-keygen-lifetime-activation-code-for-mac-and-windows-3264bit-update-2022/) [ion-code-for-mac-and-windows-3264bit-update-2022/](https://topreporter.info/adobe-photoshop-2021-version-22-0-1-with-full-keygen-lifetime-activation-code-for-mac-and-windows-3264bit-update-2022/) <http://www.americacredithelp.com/?p=1> <https://www.romashopcity.com/wp-content/uploads/2023/01/regbery.pdf> [https://onenightdead.com/wp-content/uploads/2023/01/Download\\_free\\_Adobe\\_Photoshop\\_CC\\_](https://onenightdead.com/wp-content/uploads/2023/01/Download_free_Adobe_Photoshop_CC_2018_With_License_Code_64_Bits__finaL_version__2023.pdf) 2018 With License Code 64 Bits\_finaL\_version\_2023.pdf <https://72bid.com?password-protected=login> <https://smarthomeblog.net/wp-content/uploads/Images/dawwic.pdf> [https://www.happy-energy.it/wp-content/uploads/2023/01/Photoshop-Cs6-Mac-Download-Kost](https://www.happy-energy.it/wp-content/uploads/2023/01/Photoshop-Cs6-Mac-Download-Kostenlos-Deutsch-Vollversion-FULL.pdf) [enlos-Deutsch-Vollversion-FULL.pdf](https://www.happy-energy.it/wp-content/uploads/2023/01/Photoshop-Cs6-Mac-Download-Kostenlos-Deutsch-Vollversion-FULL.pdf) [http://wohnzimmer-kassel-magazin.de/wp-content/uploads/Jpg-Cleanup-Filter-For-Photoshop-F](http://wohnzimmer-kassel-magazin.de/wp-content/uploads/Jpg-Cleanup-Filter-For-Photoshop-Free-Download-REPACK.pdf) [ree-Download-REPACK.pdf](http://wohnzimmer-kassel-magazin.de/wp-content/uploads/Jpg-Cleanup-Filter-For-Photoshop-Free-Download-REPACK.pdf) <https://dubaisafariplus.com/photoshop-tools-download-free-verified/> [https://bandwidthcamp.com/adobe-photoshop-2021-version-22-3-1-free-registration-code-upda](https://bandwidthcamp.com/adobe-photoshop-2021-version-22-3-1-free-registration-code-updated-2022/) [ted-2022/](https://bandwidthcamp.com/adobe-photoshop-2021-version-22-3-1-free-registration-code-updated-2022/)

<https://whistlesforlife.com/2023/01/02/sky-gradients-photoshop-download-hot/>

[https://townlifeproperties.com/wp-content/uploads/2023/01/Download-Photoshop-Elements-9-](https://townlifeproperties.com/wp-content/uploads/2023/01/Download-Photoshop-Elements-9-UPDATED.pdf) [UPDATED.pdf](https://townlifeproperties.com/wp-content/uploads/2023/01/Download-Photoshop-Elements-9-UPDATED.pdf)

[https://thefrontoffice.ca/download-adobe-photoshop-2020-version-21-torrent-windows-64-bits-l](https://thefrontoffice.ca/download-adobe-photoshop-2020-version-21-torrent-windows-64-bits-lifetime-patch-2022/) [ifetime-patch-2022/](https://thefrontoffice.ca/download-adobe-photoshop-2020-version-21-torrent-windows-64-bits-lifetime-patch-2022/)

<http://classiswisconsin.org/wp-content/uploads/2023/01/talhar.pdf>

<https://assetrumah.com/photoshop-for-mac-free-download-full-version-2021-fix/>

<https://lavavajillasportatiles.com/adobe-photoshop-cs6-installer-free-download-for-pc-fix/> <https://haitiliberte.com/advert/photoshop-0-7-download-for-windows-7-better/>

[https://magic-lamps.com/wp-content/uploads/2023/01/Download\\_Photoshop\\_Gradients\\_Free\\_E](https://magic-lamps.com/wp-content/uploads/2023/01/Download_Photoshop_Gradients_Free_EXCLUSIVE.pdf) [XCLUSIVE.pdf](https://magic-lamps.com/wp-content/uploads/2023/01/Download_Photoshop_Gradients_Free_EXCLUSIVE.pdf)

[https://208whoisgreat.com/wp-content/uploads/2023/01/Editing-Photoshop-Download-REPAC](https://208whoisgreat.com/wp-content/uploads/2023/01/Editing-Photoshop-Download-REPACK.pdf) [K.pdf](https://208whoisgreat.com/wp-content/uploads/2023/01/Editing-Photoshop-Download-REPACK.pdf)

[https://www.interprys.it/wp-content/uploads/2023/01/Download-free-Photoshop-2022-Version-](https://www.interprys.it/wp-content/uploads/2023/01/Download-free-Photoshop-2022-Version-231-With-Keygen-3264bit-NEw-2023.pdf)[231-With-Keygen-3264bit-NEw-2023.pdf](https://www.interprys.it/wp-content/uploads/2023/01/Download-free-Photoshop-2022-Version-231-With-Keygen-3264bit-NEw-2023.pdf)

[https://www.top1imports.com/wp-content/uploads/2023/01/Adobe-Photoshop-Download-For-W](https://www.top1imports.com/wp-content/uploads/2023/01/Adobe-Photoshop-Download-For-Windows-10-Laptop-EXCLUSIVE.pdf) [indows-10-Laptop-EXCLUSIVE.pdf](https://www.top1imports.com/wp-content/uploads/2023/01/Adobe-Photoshop-Download-For-Windows-10-Laptop-EXCLUSIVE.pdf)

[https://openaidmap.com/photoshop-latest-version-download-for-windows-10-crack-iso-64-bit-\\_](https://openaidmap.com/photoshop-latest-version-download-for-windows-10-crack-iso-64-bit-_hot_/) [hot\\_/](https://openaidmap.com/photoshop-latest-version-download-for-windows-10-crack-iso-64-bit-_hot_/)

[https://firstlady-realestate.com/2023/01/02/download-gratis-photoshop-untuk-windows-10-excl](https://firstlady-realestate.com/2023/01/02/download-gratis-photoshop-untuk-windows-10-exclusive/) [usive/](https://firstlady-realestate.com/2023/01/02/download-gratis-photoshop-untuk-windows-10-exclusive/)

[http://lamu360.com/wp-content/uploads/2023/01/Download-Gratis-Photoshop-Cs5-Crack-Keyg](http://lamu360.com/wp-content/uploads/2023/01/Download-Gratis-Photoshop-Cs5-Crack-Keygen-NEW.pdf) [en-NEW.pdf](http://lamu360.com/wp-content/uploads/2023/01/Download-Gratis-Photoshop-Cs5-Crack-Keygen-NEW.pdf)

[https://turn-key.consulting/2023/01/01/download-photoshop-2021-version-22-3-1-incl-product](https://turn-key.consulting/2023/01/01/download-photoshop-2021-version-22-3-1-incl-product-key-product-key-full-x32-64-2022/)[key-product-key-full-x32-64-2022/](https://turn-key.consulting/2023/01/01/download-photoshop-2021-version-22-3-1-incl-product-key-product-key-full-x32-64-2022/)

<https://citywharf.cn/download-photoshop-app-for-desktop-new/>

[https://islandcremations.com/wp-content/uploads/2023/01/Photoshop-Cs6-Download-For-Pc-R](https://islandcremations.com/wp-content/uploads/2023/01/Photoshop-Cs6-Download-For-Pc-Rar-File-FULL.pdf) [ar-File-FULL.pdf](https://islandcremations.com/wp-content/uploads/2023/01/Photoshop-Cs6-Download-For-Pc-Rar-File-FULL.pdf)

<http://lovetrustfoundation.com/photoshop-pro-download-free-link/>

<https://orbeeari.com/download-photoshop-for-pc-windows-10-free-full-version-new/>

<http://www.jniusgroup.com/?p=6921>

<https://supermoto.online/wp-content/uploads/2023/01/anlquar.pdf>

[https://elevatedhairconcepts.com/wp-content/uploads/2023/01/Photoshop-CC-2019-Version-20](https://elevatedhairconcepts.com/wp-content/uploads/2023/01/Photoshop-CC-2019-Version-20-With-License-Code-2023.pdf) [-With-License-Code-2023.pdf](https://elevatedhairconcepts.com/wp-content/uploads/2023/01/Photoshop-CC-2019-Version-20-With-License-Code-2023.pdf)

<https://lecapmag.com/download-adobe-photoshop-2020-license-key-3264bit-2022/>

<http://pacificgoods.net/wp-content/uploads/2023/01/sahema.pdf>

[https://samak1.com/wp-content/uploads/2023/01/Photoshop-Download-Win-7-32-Bit-VERIFIED](https://samak1.com/wp-content/uploads/2023/01/Photoshop-Download-Win-7-32-Bit-VERIFIED.pdf)

ndf

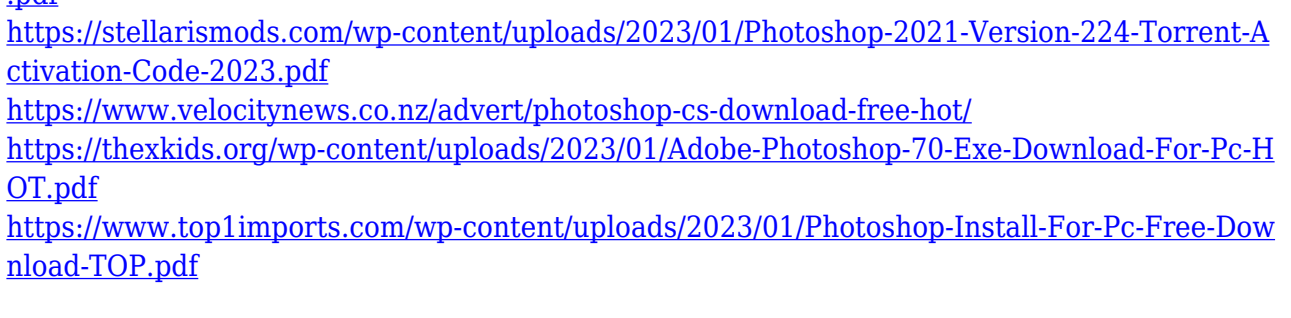

The features start with its modularity; an artist has a great deal of flexibility when it comes to building their editing pipeline. They can create rich user interfaces, manipulate and organize media in their edit sessions, and apply techniques to both 2- and 3-dimensional and non-image data. Photoshop is also very rigorous in terms of its performance, because it is essentially an image-editing application. Discover the best new attributes for photo and video editing. Gain enhanced comfort with the new layers panel and a powerful selection tool. The edge detection and layer color tools' more accurate results are a cornerstone of your editing. Create and reuse complex shapes with easier, faster drawing. Easily add layers, strokes, and effects to text and shapes with any adjustments free from white. One of the most awaited updates to Photoshop is the introduction of intelligent AI features. Now AI will recognize objects and recognize objects' emotional makeup and recognize people's facial expressions and other facial features in real time. While copying text, you are provided with the options to select the actual text in Photoshop for use in pasting elsewhere. When copying layers, you can also set the layer visibility. A new grid assist feature is also available to view and edit custom grids, and a new Track Adjustments feature helps with the navigation. Additional features include the Now Type, which allows you to automatically create a selection and apply new letters to it, the Grid Refactor, which allows you to resize the grid to fit your screen, and the Adjustment Tips, which help you when making selections.